## Caml, Ocaml, Jocaml

## Jean-Jacques Lévy, INRIA

Caml is the version of Robin Milner's ML language developed at INRIA by Xavier Leroy et al. To be short,  $ML = Lisp + strong typing$ . Types in ML are polymorphic with a powerful type inference system. Caml is now the most popular programming language for implementing theorem provers. It is also used in programs for machine learning, mathematics for finance and web applications.

This course is built on a sequence of examples illustrating the power of the language. All classes will correspond to programming exercices. This course might motivate students to functional programming (with languages such as Caml,  $F#$ , SML, or Haskell) and to languages with a strong typing discipline (Java, C#, or Scala). Synchronization by Join patterns has been implemented inside Visual Studio for C and Visual Basic.

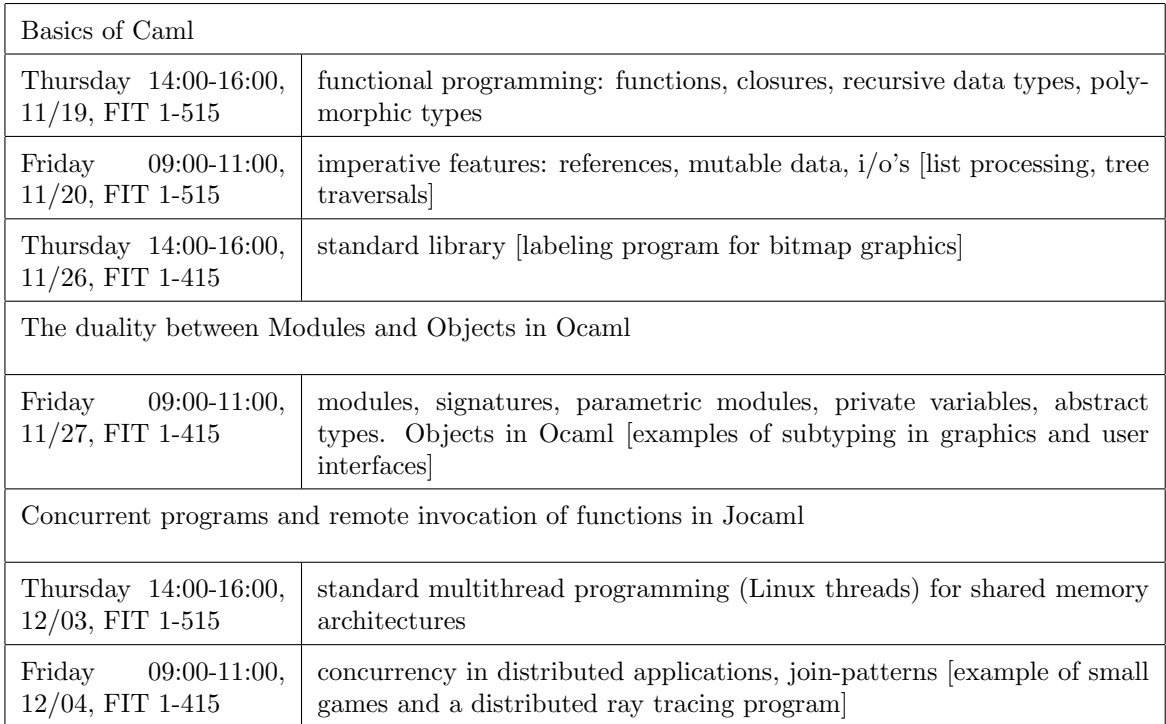

- Books on Caml:
	- Le langage Caml, Pierre Weis and Xavier Leroy (in French), InterEditions, 1993
	- The Functional Approach to Programming, Guy Cousineau and Michel Mauny, CUP 1998.
- Books and Tutorial on Ocaml:
	- www.ocaml-tutorial.org/ (partly in chinese)
	- Introduction to Objective Caml: www.cs.caltech.edu/courses/cs134/cs134b/book.pdf
	- Developing Applications With Objective Caml: caml.inria.fr/pub/docs/oreilly-book/
	- Ocaml for Scientits: www.ffconsultancy.com/products/ocaml for scientists/
- Documentation on Jocaml:
	- Info and Tutorial at jocaml.inria.fr
	- Milner's book: Communicating and Mobile Systems: The Pi-Calculus, CUP, 1999